## **Std Results Forms Word Doents**

Advanced Microsoft Word - Formatting Your Document

When people should go to the books stores, search foundation by shop, shelf by shelf, it is in point of fact problematic. This is why we allow the book compilations in this website. It will very ease you to see guide std r

By searching the title, publisher, or authors of guide you essentially want, you can discover them rapidly. In the house, workplace, or perhaps in your method can be every best area within net connections. If you mean to d

How to Make Fillable Forms Reusable in Word - Saving Forms as Word Templates Word document to pdf fillable formHowTo Change Format of Repeating Form Fields in Word - Re-format Auto Populating Form Fields **Level 2 Word Lesson 8 Formfields (Legacy)** V LANDFORMS | Types Of Landforms | Landforms Of The Earth | The Dr Binocs Show | Peekaboo Kidz*Make Fillable Forms in MS Word - Content Control Form Fields Part 2Goals, C* How To Show, Use, Hide, Headings in Microsoft MS Office 365 World War I (short version) How to Make Fillable Forms On Microsoft Word (2016) Word 2016 - Paragraph Formatti. Lesson Planning: What is Required?**Std Results Forms Word Doents**

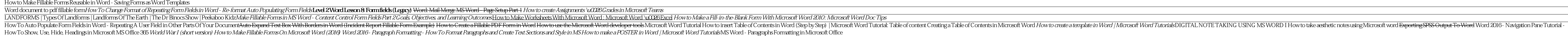

This portal provides information on admission to Std 1 in ... of the results. It should be noted that originals of all supporting documents listed while submitting the form must be presented ... **KVS 1st Class admission list 2021-22 released; check here**

As I put together the last few slides for a Zoom seminar in Canada while sitting in a room in Bangladesh, I felt feverish. I took 400 mg of paracetamol, blaming it on the exhaustion of giving talks at .. **Coming to terms with COVID-19 personally and professionally in Bangladesh**

Details have emerged revealing the security features that the IEBC seeks to embed to ballot papers as well as election results forms that would be used in the 2022 general election. The electoral ... **Security features in 2022 ballot papers revealed**

# Unless a Word document is locked, anyone who accesses it can update or edit information in tabular form without difficulty ... and study or experiment results. Word offers two basic options ...

**What Is Tabular Form in Word?** Mind maps are great for improving your sharpness and memory retention. This is how to make a mind map at home.

**These Mind Map Ideas Will Help You Become a Better Thinker and Problem Solver** The archives department of the Whanganui Regional Museum has a multitude of important historical records and documents. Transcribing them into a readable digital form means that the information is ...

**Museum Notebook: Transcribing documents – it's the words that matter**

A LEADING testing company has been accused of dumping thousands of returned Covid tests in the bin while issuing fit-to-fly certificates to customers. RT Diagnostics has advertised the ... **Leading Covid testing firm 'dumping returned test kits in bin while issuing fit-to-fly certificates to customers'**

Windows 365 is the beginning of the evolution for this offering, which should eventually become the dominant form of Windows.

**Windows 365: The Promise of a No-Hassle OS and the Cloud PC Revolution**

The Lee's Summit R-7 School District's Board of Education voted Tuesday to not to terminate the teaching contract of Pleasant Lea Middle School staff member Joe Oswald.

**School board votes not to fire Lee's Summit teacher who read racial slur aloud** As grocery stores, restaurants and other retailers compete for hourly talent, it's important to remember that immediate incentives may get ...

**Calling It Quits: 2 in 5 Retail Workers Considering Leaving**

Automated writing assistance – a category that encompasses a variety of computer-based tools that help with writing – has been around in one form or another for 60 years, although it's always been a ...

**The automated writing assistance landscape in 2021**

Facebook's BlenderBot 2.0 chatbot draws on the internet to build on its knowledge of sports, movies, TV shows, and more.

**Facebook's BlenderBot 2.0 bot surfs the web for knowledge** Guests: Trace Gallagher, Patrick Morrisey, Mark Brnovich, Matt Walsh, Mollie Hemingway, Byron Donalds, Jim Comer ...

**'Ingraham Angle' on Biden, Bernie, 2022 Midterms**

Good evening and welcome to TUCKER CARLSON TONIGHT. It's not a partisan talking point or really any kind of exaggeration at all to say that Joe Biden has opened this country's borders to the world.

**Tucker investigates Fulton County election incident**

I remember reading Ibram X. Kendi's "How To Be An Antiracist" back when it first came out. So this was, I think, August of 2019. I loved his previous book, "Stamped From The Beginning," which I still ... **Ibram X. Kendi on What Conservatives — and Liberals — Get Wrong About Antiracism**

### **How to Export Word to PowerPoint**

Brookfield Property Partners L.P. ("BPY") (Nasdaq: BPY; TSX: BPY.UN) announced today that it has received unitholder approval for Brookfield Asset Management Inc.'s ("BAM") acquisition of all of the ...

**Brookfield Property Partners Unitholders Approve Privatization Transaction** Ted Gioia first published his History of Jazz in 1997, updating it for the first time in 2011. This year he did so again, after a very important decade for the genre.

### **Re-Revising 'The History Of Jazz'**

Machines in partisan election audit to be replaced in Arizona, plan to give Canadians expiring vaccines in tunnel nixed in Michigan, and more ...

**John Glenn centennial, passport office pileup, Museum of Chinese reopens: News from around our 50 states**

Traveling to the Jewish State with a family member or partner? Each person must still fill out their own request for entry, with all the paperwork attached.

Copyright code : a5ad51f168394e7640f563e749db4c32

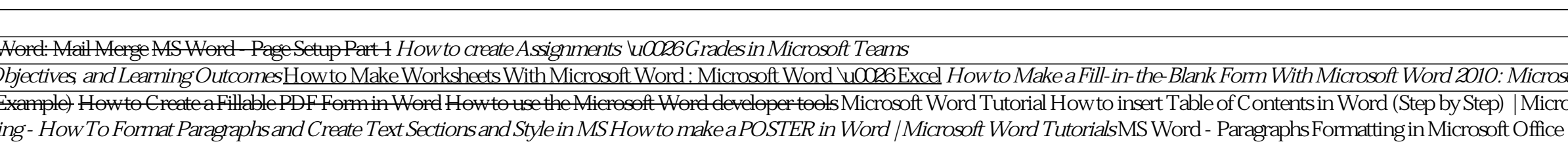

Using this method, you can insert a multiple-page Word document into a PowerPoint file in a matter of seconds. While it's unlikely that you will get a perfect result every time, tweaking the ...